# **Datenbank Gendermedizin - "GenderMedDB" Abschlussbericht 2014**

## **FKZ 01FW1201**

Charité – Universitätsmedizin Berlin

Projektleiterin: Prof. Dr. Vera Regitz-Zagrosek

Institut für Geschlechterforschung in der Medizin (GIM) Charité – Universitätsmedizin Berlin Hessische Str. 3-4, 10115 Berlin Tel: 030/450 525 288 Fax: 030/450 7 525 288 Email: [vrz@charite.de](mailto:vrz@charite.de) <http://gender.charite.de/>

Projektkoordination: Dr. med. Sabine Oertelt-Prigione, MScPH Dr. med. Ute Seeland

Das diesem Bericht zugrundeliegende Vorhaben wurde mit Mitteln des Bundesministeriums für Bildung und Forschung unter dem Förderkennzeichen 01FW1201 gefördert

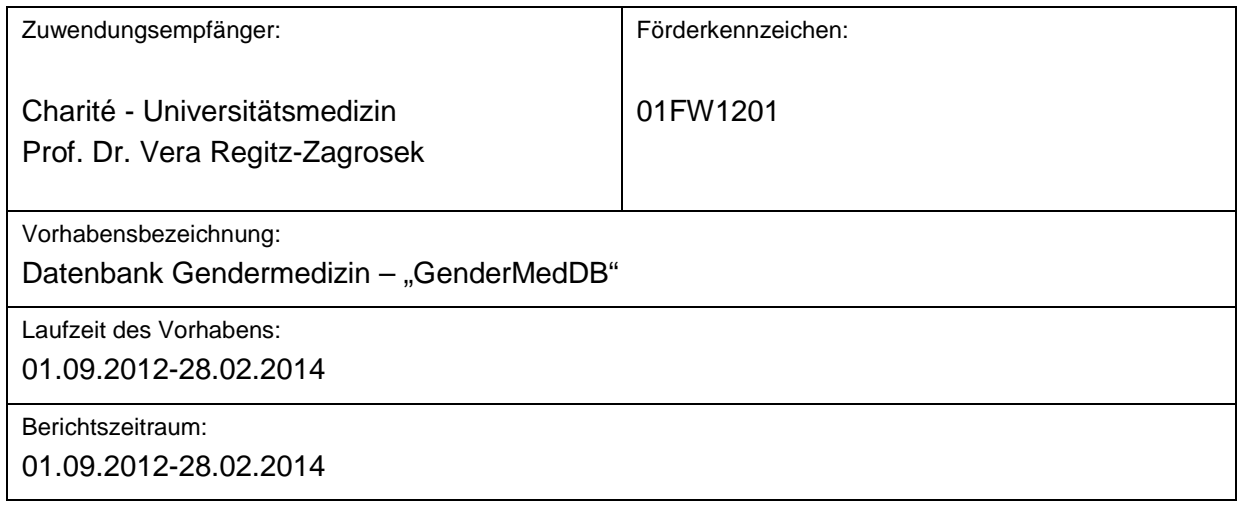

### **Zielsetzung**

Das vorhandene Webarchiv aus dem einstigen Pilotprojekt Gender Medizin soll innerhalb dieses Projektes in eine öffentlich und leicht zugängliche Wissensquelle umgewandelt werden und zum umfassenden Referenz- und Weiterbildungsinstrument in der Gendermedizin ausbaut werden, um damit Wissenstransfer und Netzwerkbildung zu erleichtern. Daraus haben sich folgende Einzelziele ergeben:

- 1. Erweiterung des Fächerspektrums, insbesondere systematischer Einschluss von weiteren klinischen Fächern sowie von Epidemiologie, Genetik, Pharmakologie und Grundlagenforschung
- 2. Aufbau einer leicht zugänglichen, nutzerfreundlichen Datenbank "GenderMedDB" mit komfortablen Suchfunktionen, basierend auf dem existierenden Webarchiv.
- 3. Aufbau einer Aktualisierungsroutine, die die regelmäßige Aktualisierung der Datenbank mit Hilfe von Textmining-Programmen erleichtert, und Verbesserung der Datensicherheit
- 4. Schaffung interaktiver Strukturen; u.a. einer Eingabefunktion, die externen Nutzern qualitätsgesicherte Eingaben ermöglicht
- 5. Nutzung in einem netzbasierten Weiterbildungsinstrument, einem eLearning tool.
- 6. Vernetzung mit externen Datenbanken (Gendermedizin, Gesundheitswissenschaften, Public Health, klinische Fächer, Pharmakologie, Grundlagenforschung).

Im Rahmen der Umsetzung stellte sich heraus dass die Automatisierung der Prozesse ein primärer und grundlegender Aspekt sein sollte, der weit über die im Antrag angegebenen Formen reichen könnte. In Absprache mit den Kollegen aus der Bioinformatik wurde somit beschlossen, eine möglichst komplette Automatisierung der Updates innerhalb der Datenbank zu programmieren um eine zukünftige Stabilisierung des Vorhabens zu ermöglichen unter Zügelung der Personalkosten – und somit letztendlich eine mögliche Verstetigung des Projektes.

Dies führte zu einer Verschiebung der oben angegebenen Ziele, mit anfänglichem Fokus auf die strukturellen Meilensteine und erst danach auf die inhaltliche. Dabei werden die Inhalte der Arbeitspakete nicht grundlegend verändert, aber die Reihenfolge der Meilensteine.

Es ergibt sich somit folgender Ansatz:

- 1. Aufbau einer leicht zugänglichen, nutzerfreundlichen Datenbank "GenderMedDB" mit komfortablen Suchfunktionen, basierend auf dem existierenden Webarchiv.
- 2. Aufbau einer Aktualisierungsroutine, die die regelmäßige Aktualisierung der Datenbank mit Hilfe von Textmining-Programmen erleichtert, und Verbesserung der Datensicherheit
- 3. Schaffung interaktiver Strukturen; u.a. einer Eingabefunktion, die externen Nutzern qualitätsgesicherte Eingaben ermöglicht
- 4. Erweiterung des Fächerspektrums, insbesondere systematischer Einschluss von weiteren klinischen Fächern sowie von Epidemiologie, Genetik, Pharmakologie und Grundlagenforschung
- 5. Nutzung in einem netzbasierten Weiterbildungsinstrument, einem eLearning tool.
- 6. Vernetzung mit externen Datenbanken (Gendermedizin, Gesundheitswissenschaften, Public Health, klinische Fächer, Pharmakologie, Grundlagenforschung).

### *1. Erstellung interaktiver Datenbank - Nutzerfreundlichkeit und Suchfunktionen*

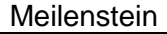

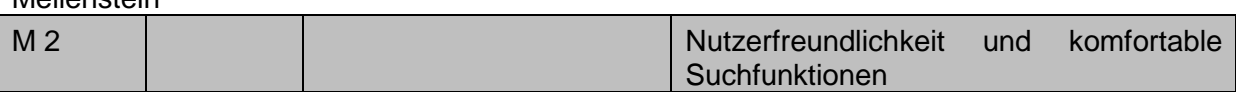

Arbeitspakete

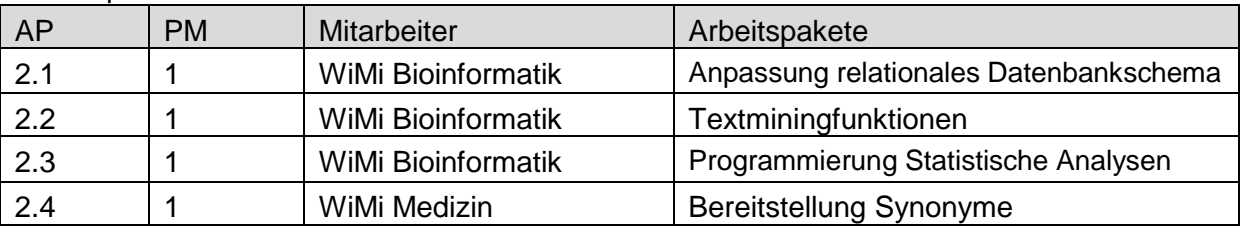

Eine vollkommen neue Struktur wurde erstellt die auf das in PPGM generierte Webarchiv zurückgreift, welches für die Identifikation, Bearbeitung und Validierung der Treffer von Seiten der Antragsteller genutzt wird.

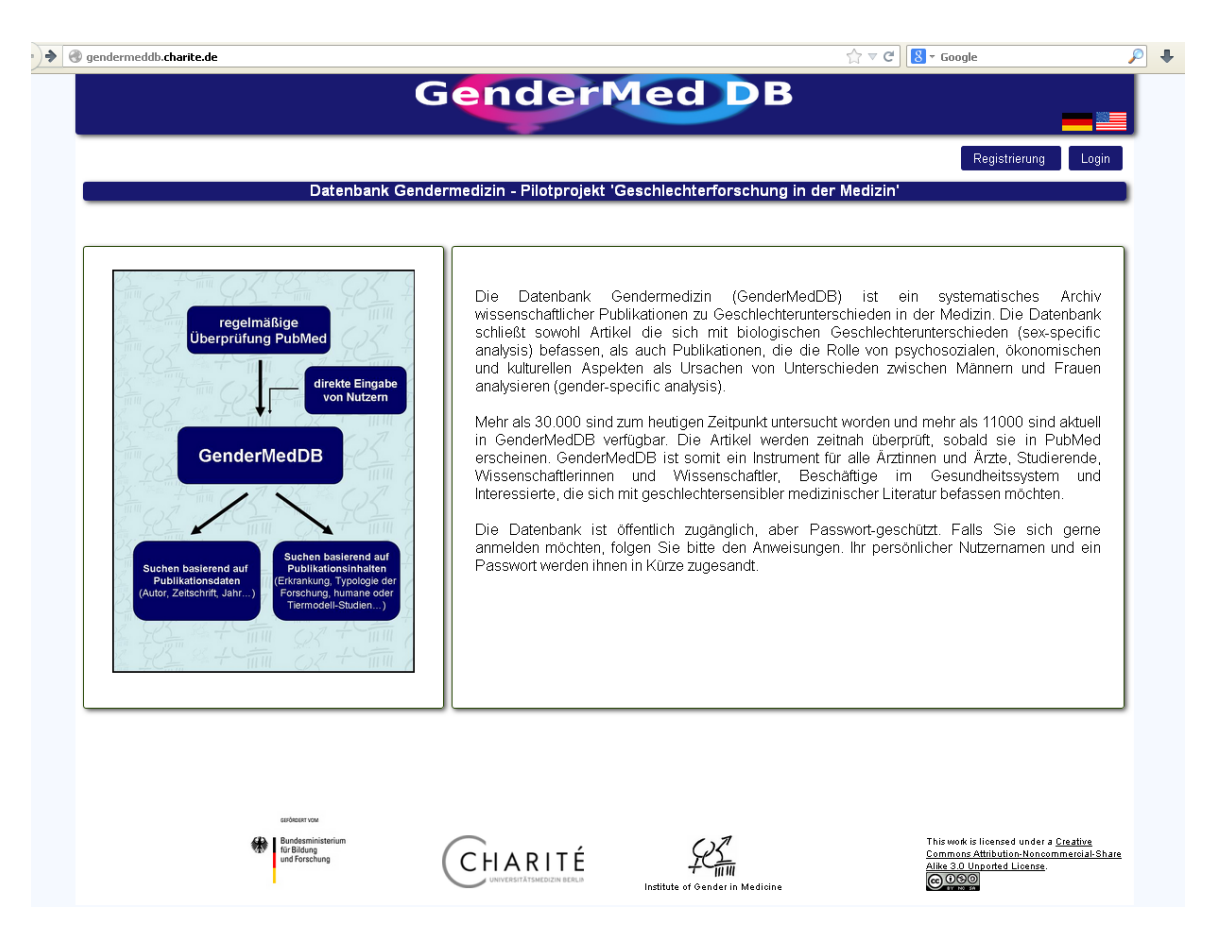

Abb. 1 Webauftritt der GenderMedDB

## **a) Anpassung des relationalen Datenbankschemas und verbesserte Suchfunktion**

Folgende Datenobjekte wurden erstellt um die Ablage aller benötigten Daten zu gewährleisten:

- Publikation(ID;Titel;Abstract;Publikationsdatum;Volume;Issue;AutorID;JournalID;Kran kheitID;KlassifikationID)
- Autor(ID;Vorname;Nachname;Forschungseinrichtung)
- Journal(ID;Titel;ISSN;Impact-Faktor)
- Krankheit(ID;Name;Symptome\_m;Symptome\_w)
- Klassifikation(ID;Klassifikation;Beschreibung)

Diese werden zur Speisung des Eingabefeldes innerhalb der Datenbank genutzt. In diesem Feld können dementsprechend folgende Informationen abgefragt werden:

- 1. Informationen zu Publikationen:
	- i. Autor
	- ii. Titel
	- iii. Zeitschrift
	- iv. Publikationsjahr
	- v. PubMed-ID
- 2. Klassifikation der Publikationen:
	- i. Krankheitsbild
	- ii. Klinische Fachrichtung
	- iii. Forschungskategorie
	- iv. Suchbegriffe im Abstract Abb. 2 Eingabefunktion
- 3. Einschränkungsmöglichkeiten:
	- i. Publikationstyp
	- ii. Spezies

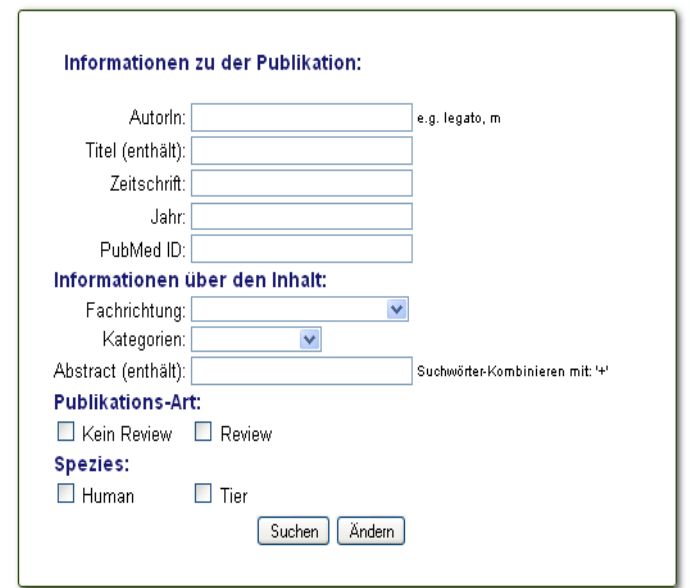

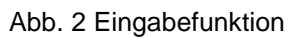

### **b) Anzeigeoptionen**

Viel Arbeit wurden der Erstellung von stets aktuellen und vollständigen Statistiken gewidmet. Es ist nun möglich jederzeit folgende Informationen abzurufen, die externe Nutzer unter Angabe der Quelle auch jederzeit für eigene Publikationen und Forschungsvorhaben nutzen können:

Statistiken zur Publikationsverteilung

- Statistiken zu Forschungstypologie
- Statistiken zu Studienteilnehmer
- Überblicksansichten zu Geschlechterunterschieden bei spezifischen Krankheiten

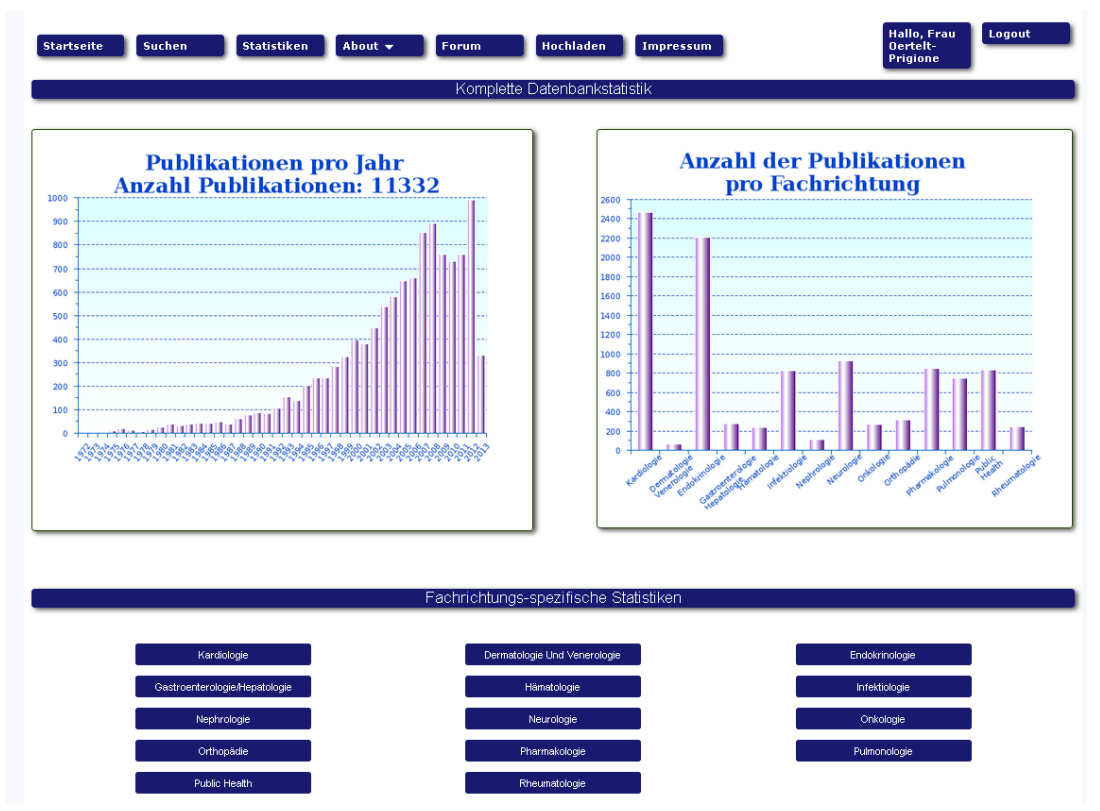

Abb. 3 Statistiken der gesamten Datenbank

Bei der allgemeinen Darstellung werden Statistiken zu allen in der Datenbank enthaltenen Artikel aufgezeigt, mit jeweiliger Jahresverteilung und Einteilung in Fachrichtungen. Daraufhin wird den Nutzern die Möglichkeit geboten, Statistiken in den einzelnen Fachrichtungen aufzurufen, die nach demselben Konzept aufgebaut sind.

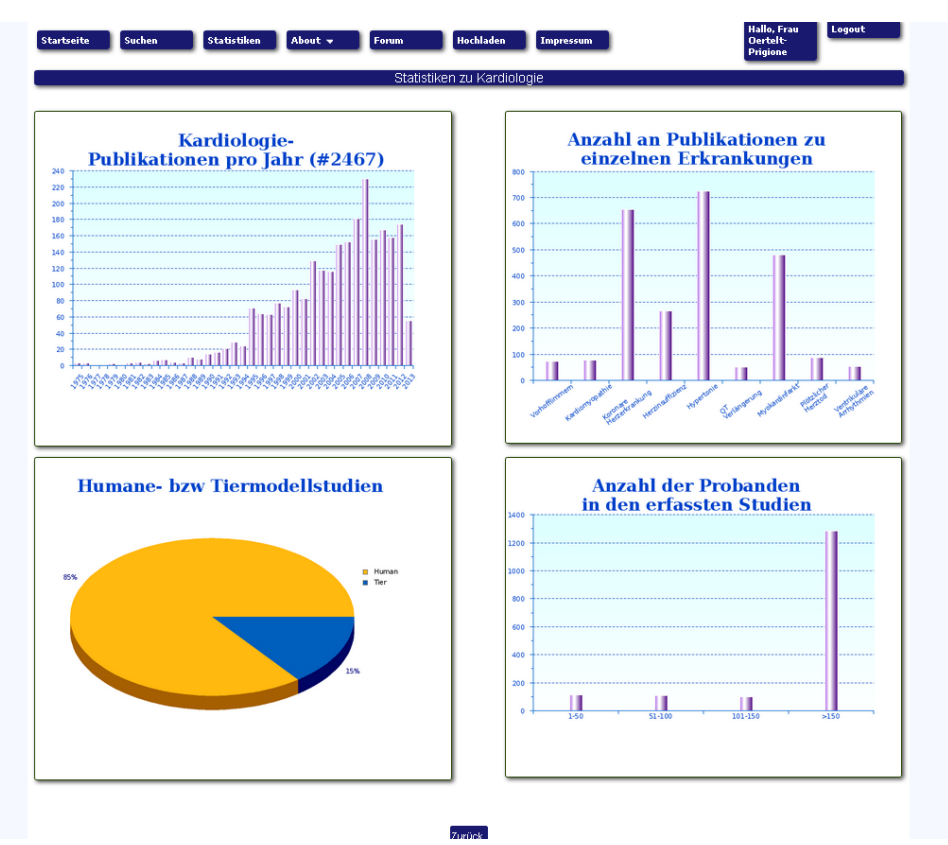

Abb. 4 Darstellung der einzelnen Fachrichtung

Darauffolgend werden die Publikationen noch weiter in krankheitsspezifische Darstellungen runtergebrochen, die es ermöglichen die Informationen bezüglich der einzelnen Erkrankung gebündelt darzustellen.

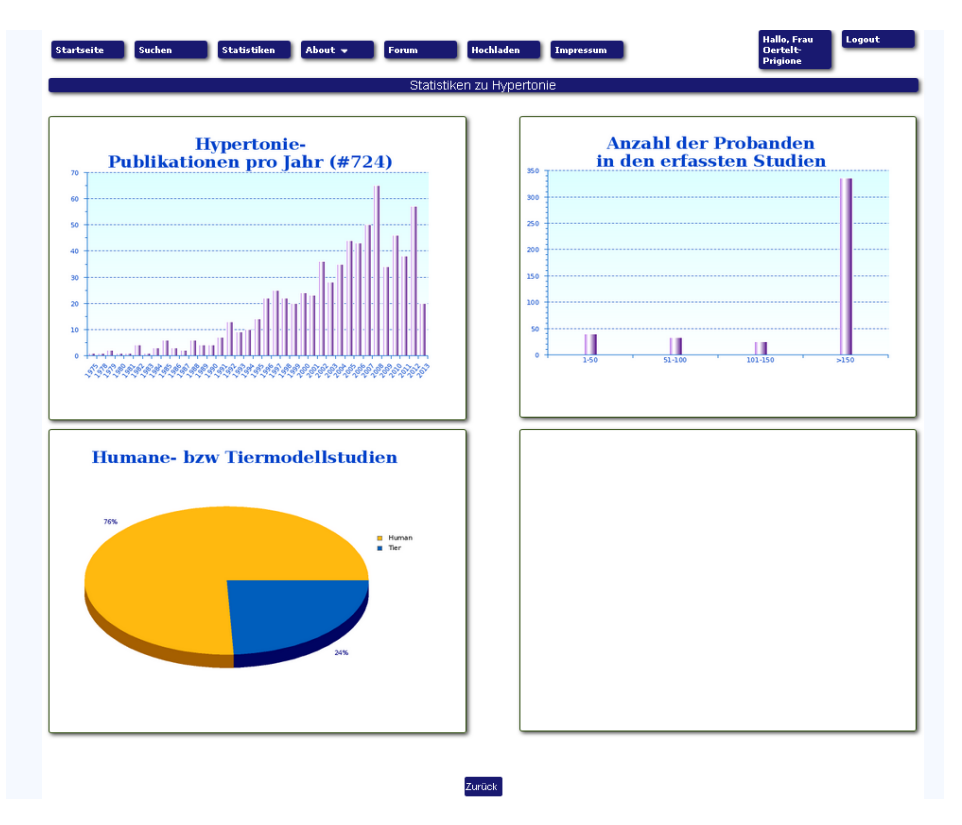

Abb. 5 Darstellung einer spezifischen Erkrankung (z.B. Hypertonie)

### *2. Integration Aktualisierungsroutine, Datensicherheit*

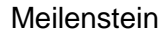

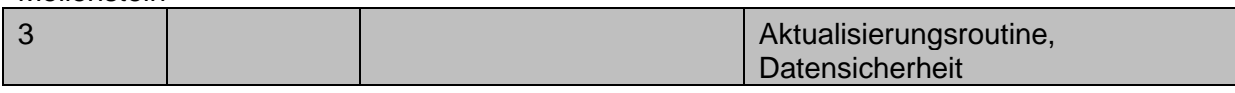

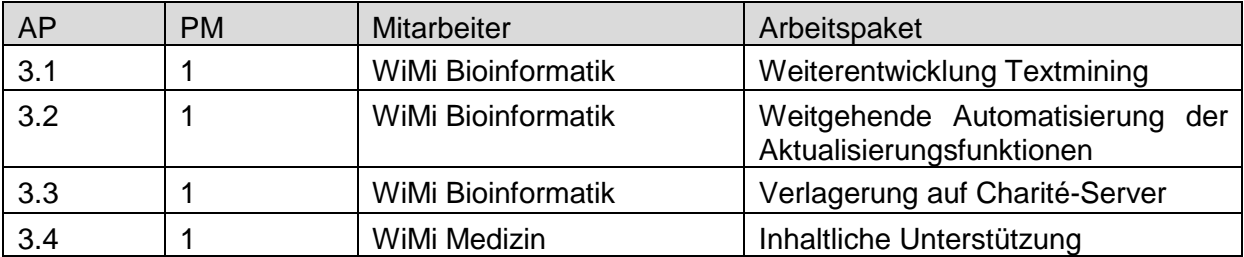

Das Textmeining Tool wurde mittlerweile so optimiert, dass bis zum Übergang in eine volle Automatisierung, monatliche Updates stattfinden, die es ermöglichen stets die aktuellsten Publikationen aller eingeschlossenen Fachdisziplinen einsehen zu können (AP 3.1). Weiterhin wurden die Datenbank und die Domäne für das eLearning Tool, in Einvernehmung mit der Charité, auf den zentralen Server migriert (AP 3.3).

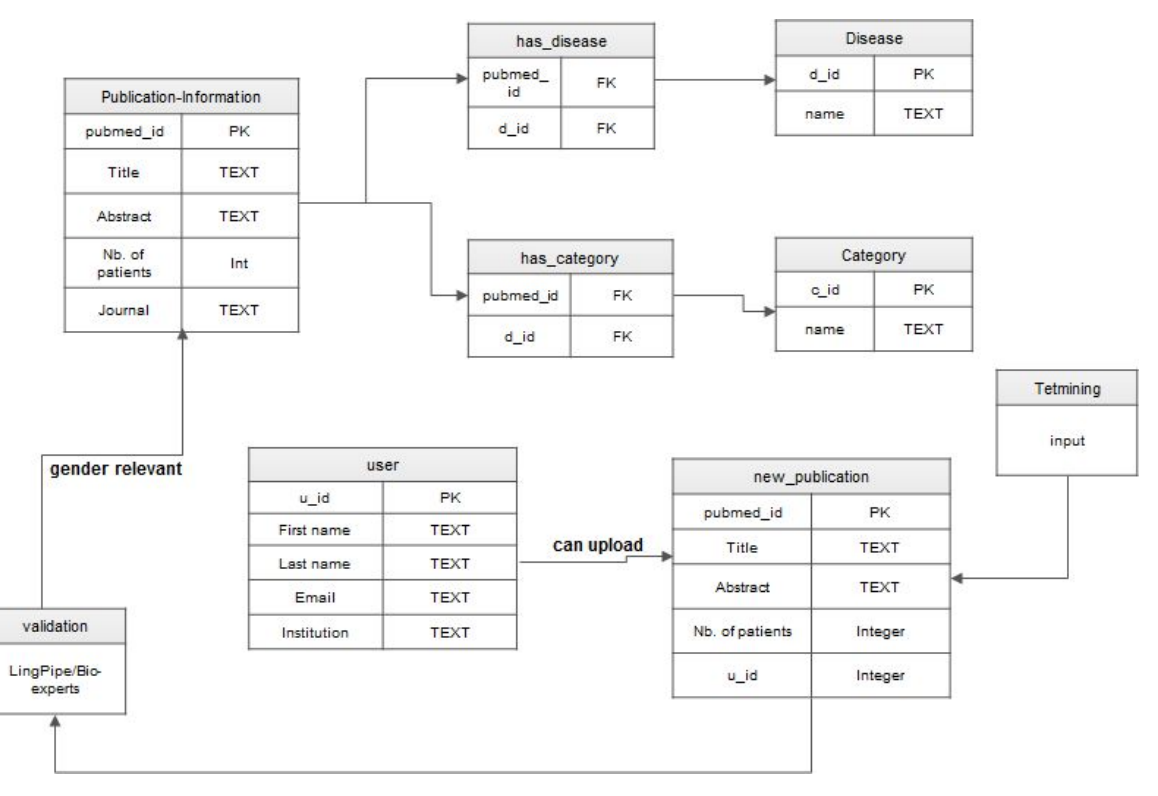

Abb. Xy Schematische Darstellung der Gendermed-Datenbank.

Das gesamte Framework ist auf einem virtuellen Server implementiert, wodurch die Datensicherung sowie Integrität der Datenbank sichergestellt wird. Je nach Auslastung des Servers ist es ohne Probleme möglich die Rechenleistung zu verändern um eine optimale Performance zu gewährleisten.

Aufgrund täglicher automatisierter Backups durch das Rechenzentrum der Charité sind die Daten sowie die Website bestmöglich abgesichert, wodurch ein Verlust der Daten auf ein Minimum reduziert wurde.

Die automatisierte Aktualisierungspipeline wird durch sogenannte "Cronjobs" auf dem Linux-Server System realisiert und durchgeführt.

Das anfänglich limitierte AP 3.2 wurde in Absprache mit den Kollegen aus der Bioinformatik in Hinsicht auf neue technische Möglichkeiten, weit über das anfänglich geplante Ausmaß erweitert. Trotz erheblicher Arbeitszunahme ergeben sich dennoch aus der neuen Strategie potentielle anfänglich unerdachte Möglichkeiten zur Verstetigung des Systems.

Die durch GenderMedST ermittelten und manuell validierten Daten werden auf der Website [http://gendermeddb.charite.de](http://gendermeddb.charite.de/) bereitgestellt.

Um die manuelle Validierungsarbeit zu verringern würde ein Algorithmus entwickelt um die Zuordnung zu automatisieren. Als "Trainings-Set" wurden die manuell validierten Publikationen verwendet. Der dadurch zugrunde liegende Datensatz umfasst ca. 12,000 Gender-relevante Publikationen sowie ca. 17,000 Publikationen die entsprechenden Schlüsselwörter enthalten jedoch keine Gender-relevante Thematik beschreiben. In einem ersten Schritt wurde für diese Publikationen eine Matrix (weighted Term-frequency matrix (TF)) erstellt. Dabei wird die Anzahl der Dokumente (#d) gegen die Anzahl der Schlüsselwörter (#t) aufgetragen. Sofern ein Schlüsselwort in einer Publikation nicht vorkommt wird der Wert "0" in die entsprechende Position der Matrix eingetragen. Anderenfalls wird die Frequenz eines Schlüsselwortes eingetragen und durch die Formel 1 normalisiert.

 $TF(d,t) = freq(d,t) / SUM(freq(d,t'))$  mit  $t' = Häufigkeit$  des Schlüsselwortes in allen Publikationen

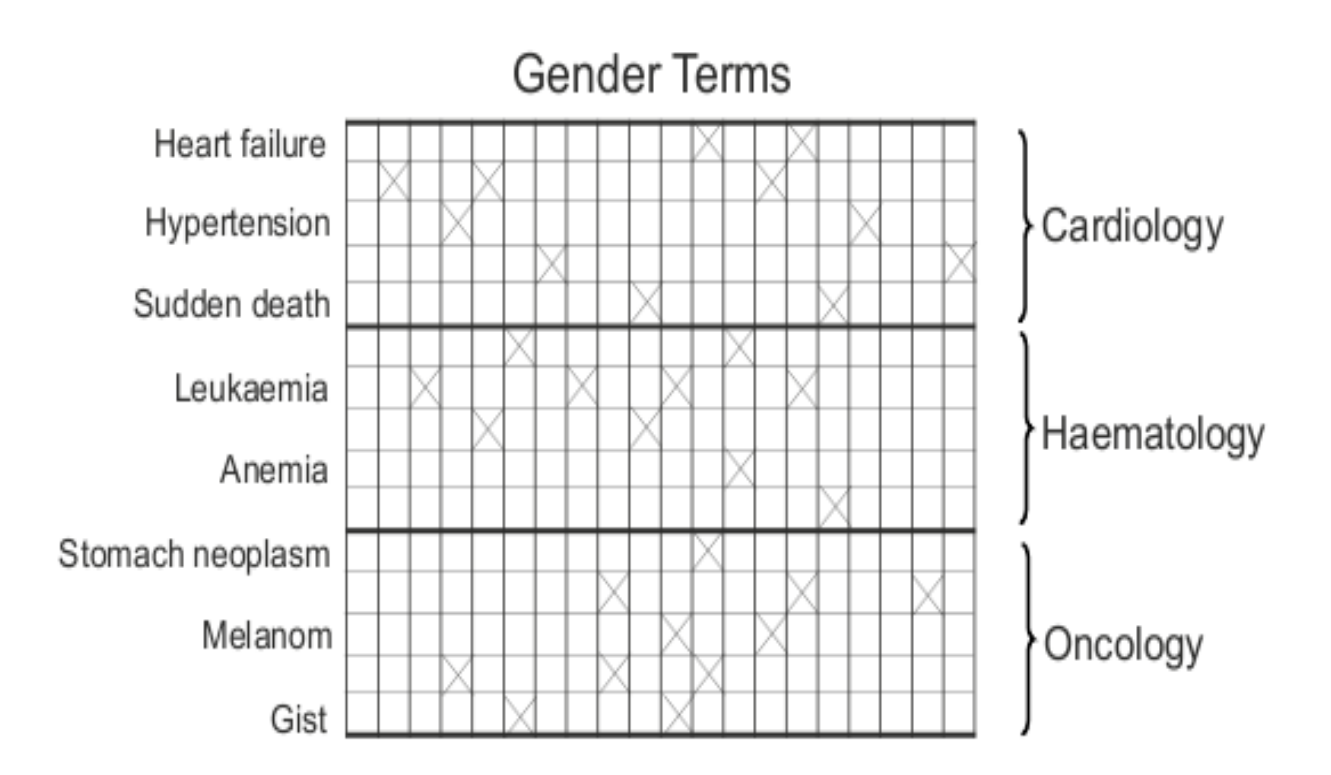

Abbildung 1: Schematische Abbildung der "Term-frequency matrix". Die "X" in der Abbildung symbolisieren das Vorkommen von Schlüsselwörter (Gender-Terms). Für den Algorithmus wurde die Häufigkeit der Schlüsselwörter zusätzlich berechnet und verwendet.

Um wichtige Schlüsselwörter (Terme) zu identifizieren wurde zusätzlich eine "inverse document frequnce" berechnet. Dabei werden "Terme" aufgrund ihrer Häufigkeit stärker bzw. schwächer gewichtet (Häufige Terme werden schwächer gewichtet).

 $IDF(t) = log (1+|d| / |dt|)$ 

wobei |d| die Anzahl aller Publikationen und |dt| die Anzahl der Publikationen die Term t enthalten.

In einem weiteren Schritt wurde die "co-occurrence" berechnet. Die "co-occurence" beschreibt den biologischen Zusammenhang der Schlüsselwörter indem Assoziationen von Gender-Termen und krankheitsassoziiert Wörter erstellt werden. Dabei wird für jede Krankheit separat entschieden, ob die Publikation Gender-relevant ist oder nicht.

Um eine stetig hohe Qualität der Datenbank zu gewährleisten wird für jede Vorhersage durch diesen Algorithmus ein Score errechnet. Nur für sehr hohe Werte wird eine automatisierte Vorhersage angenommen und in die endgültige Datenbank geschrieben. Sofern der Score zu gering ist wird aktuell weiterhin manuell validiert. Da dies ein sogenannter "machine learning algorithm" ist, wird die Vorhersage mit zunehmenden Publikationen verbessert, wodurch die manuelle Validierung stetig abnehmen wird. Allerdings ist anzumerken, dass die manuelle Validierung nicht wegfallen wird, sofern man die Qualität der Datenbank auf diesem hohen Niveau halten will.

Alle Gender-relevanten Publikationen die durch das PPGM und den automatisieren Algorithmus identifiziert wurden, werden in einem relationalen Datenbankmanagementsystem (RDBMS) abgespeichert. Hierfür wird die Open-Source-Software MySQL verwendet. Um die Integrität der Daten sicherzustellen, wurden in den einzelnen Tabellen Constraints verwendet um ein versehentliches löschen von Teildatensätzen zu verhindern.

### *3. Schaffung interaktiver Strukturen*

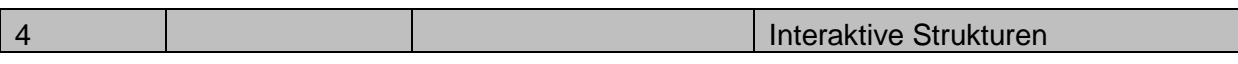

Arbeitspakete

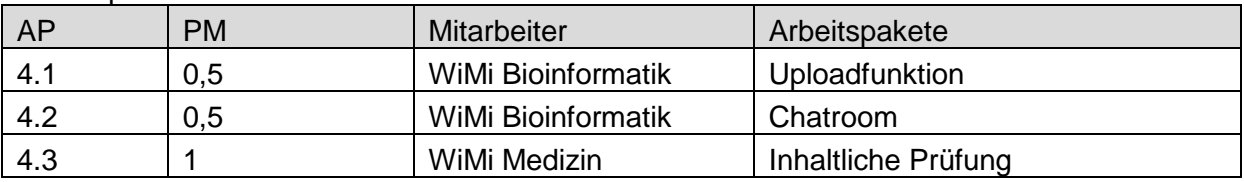

Es wurde eine Eingabefunktion zur Integration von eigenen und fremden Forschungsdaten und Literaturstellen in die Datenbank. Es bestehen verschiedene Felder, die die komfortable Eingabe von genderspezifischen Daten und Literatur ermöglichen. Daten können entweder aus der Publikation selektiert werden oder es kann direkt die PubMed Identität einer Veröffentlichung angegeben werden. Mit Hilfe einer E-Mailfunktion werden die Uploads direkt an die wissenschaftlichen MitarbeiterInnen im Projekt weitergeleitet, um die Eingaben zu überprüfen und gegebenenfalls in die Datenbank aufzunehmen.

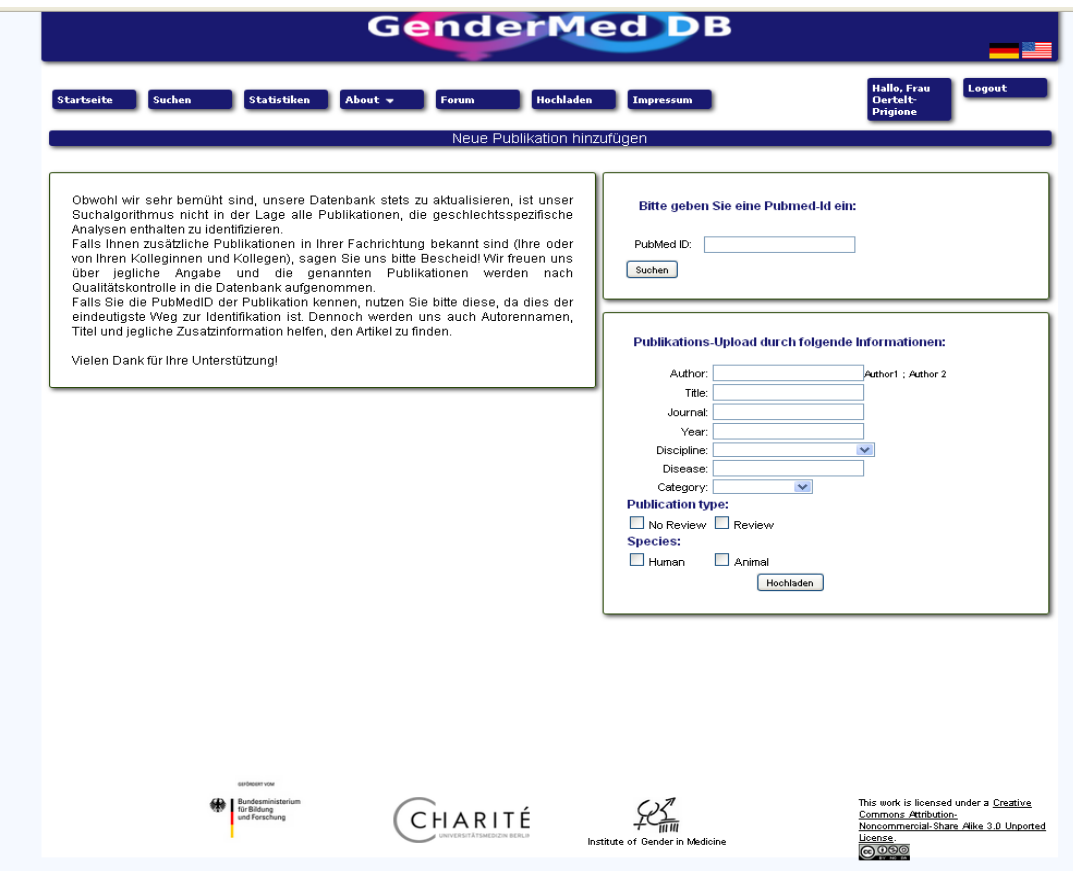

Abb. 5 Fenster für die Eingabefunktion

Weiterhin wurde ein Forum zur Interaktion der User eingerichtet. Hierbei sind Anfragen in verschiedenen Kategorien möglich, bzw. die NutzerInnen können die Anfragen von anderen beantworten. Ziel ist hierbei sowohl die Erleichterung des Umgangs mit der Datenbank als auch die Einrichtung eines Austauschsystems für Interessierte.

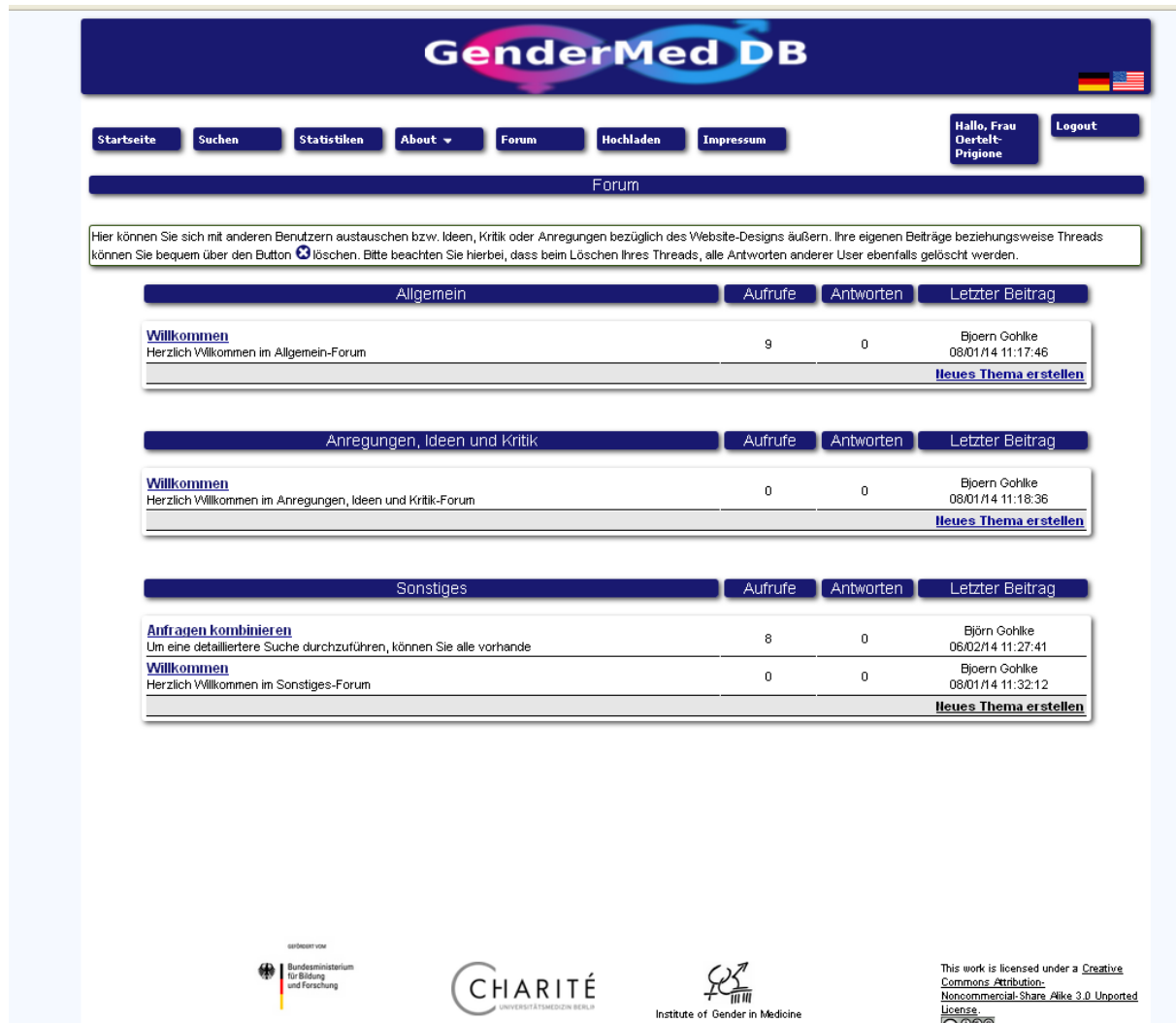

Abb. Xy Forum zum Informationsaustausch zwischen NutzerInnen

### *4 Erweiterung der erfassten Wissensgebiete, Erkrankungen und Fachrichtungen*

Meilenstein

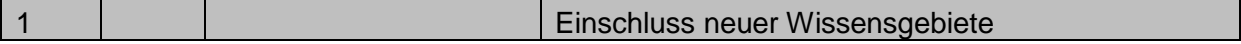

Arbeitspakete

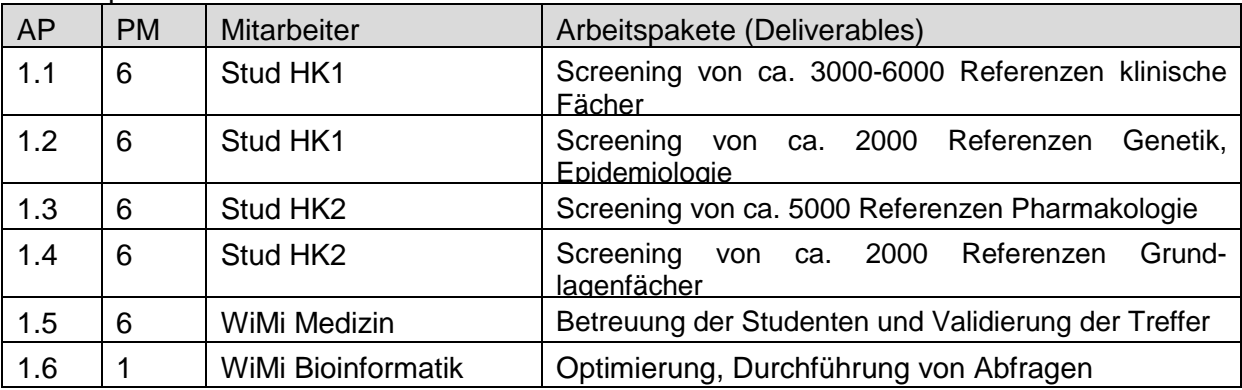

In Absprache mit den Kollegen der Bioinformatik und unter Berücksichtigung der Weiterentwicklungschancen der Datenbank wurde dieses Arbeitspaket abgewandelt.

Da zur Automatisierung der Suchen ein möglichst vollständiges und zahlreiches Kontingent an Artikeln notwendig ist, wurde beschlossen, die bereits eingeschlossenen Erkrankung, die nur bis Ende des Vorgängerprojektes PPGM Ende 2010 vollzählig waren, bis zum heutigen Datum zu aktualisieren. Dies führte ohne eine anfängliche thematische Erweiterung, zur Ergänzung von mehr als 5000 Artikeln (mehr als 15.000 zusätzliche wurden analysiert). Somit wurde eine Grundlage für den besten Erfolg der Automatisierung geliefert und alle klinischen Disziplinen wurden auf den aktuellen Stand gebracht.

Insgesamt wurde beschlossen, die Anzahl der manuell zu validierenden neuen Fächer einzugrenzen und die komplette Aktualisierung bereits vorhandener zu bevorzugen, da dies den Automatisierungsprozess stützen wird. Je mehr validierte Treffer im Rahmen einer Erkrankung vorhanden sind, desto besser können zukünftige vorhergesagt werden (da mehr Vergleichsdaten vorhanden sind). Aus diesem Prozess soll letztendlich eine verallgemeinerte Strategie entstehen, die für jegliche neue Disziplin angewandt werden kann und eine Arbeitserleichterung darstellen sollte.

Insgesamt führte diese Strategie zur Eingliederung von 6000 neuen Publikationen in die Datenbank. Es wurde aus logistischen und nutzungstechnischen Gründen beschlossen keine separaten Kategorien Genetik, Pharmakologie uns Grundlagen anzulegen, sondern die relevanten Treffen in die bereits bestehende krankheits- und fachdisziplinorientierte Struktur einzugliedern. Eine separate Aufführung wäre für die NutzerInnen nicht nachvollziehbar und durch die Möglichkeit einer direkten Suche nach Schlagwörtern in der Suchfunktion (siehe Kap. 1 dieses Berichtes) ist die Eingrenzung auf Genetik und einzelne relevante Themen z.B. der Grundlagenforschung sehr wohl möglich.

Nichtsdestotrotz wurden die Suchen nach Grundlagenforschung in den genannten Disziplinen durchgeführt und ca. 4000 Artikel wurden gesichtet. Die Genetik als Unterdisziplin der Grundlagenforschung wird hierbei mit erfasst. Im Rahmen der speziellen Pharmakologie wurden ca. 3000 neue Treffer gesichtet, die zu ca. 1100 neuen Publikationen in der Datenbank geführt haben.

Nach Abschluss dieses Prozesses wurde zur Eröffnung neuer Disziplinen übergegangen. Es wurden die neuen Disziplinen Infektiologie, Dermatologie und Venerologie und Public Health etabiert. Zur Einbindung der chirurgischen Disziplinen wird eine neue Strategie entwickelt, die bereits bekannte Erkrankungen mit chirurgischem Management verbinden kann. Die Umsetzbarkeit dieser Strategie wird aktuell getestet.

Die Publikationen im Rahmen der Epidemiologie wurden in zwei große Bereiche geteilt. Einerseits wurde die krankheitsspezifische Epidemiologie (ca. 2000 neue Artikel und ca. 700 relevante Treffer) in die Struktur der Datanbank eingeschleust andererseits wurde eine neue Kategorie "Public Health" eröffnet, in der Publikationen zu Prävention (3400 Artikel und ca. 700 relevante Treffer) und Screening (ca. 1500 Artikel und 500 relevante Treffer) zusammengefasst werden.

Im obigen Text werden die Zahlen der identifizierten und eingeschlossenen Publikationen immer als ungefähre Angaben aufgezählt, da die Datenbank aufgrund ihres dynamischen Charakters sich stetig verändert und somit die Anzahl der identifizierten Artikel sich jeden Monat ändert, aber eventuell noch nicht alle Publikationen des Vormonats validiert wurden, was zu einer partiellen Überschneidung dieser beiden Mengen führen kann.

Insgesamt wurden seit Beginn der Projektes weit über 30.000 Artikel gesichtet und aktuell sind über 11.000 Publikationen in der Datenbank verfügbar.

# *5. Nutzung in einem netzbasierten Weiterbildungsinstrument eLearning Tool*

#### Meilenstein

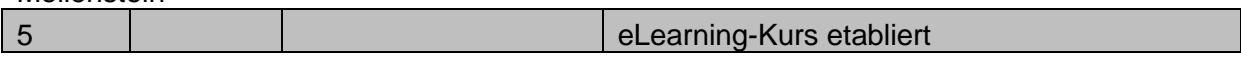

#### Arbeitspakete

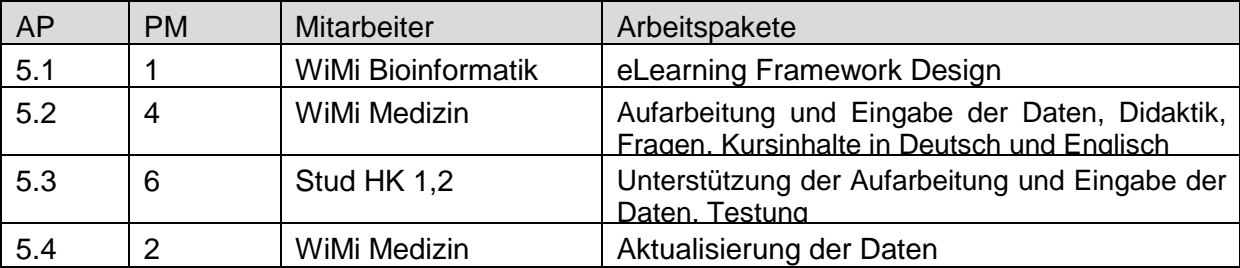

### 5.1 eLearning Framework Design

Den Zielvorgaben folgend ein netzbasiertes, flexibles und benutzerfreundliches Weiterbildungsinstrument in zwei Sprachen zu entwickeln, wurde zusätzlich zu dem im Zwischenbericht dargestellten eLearning Framework Design in englischer Sprache, ein in der Struktur vergleichbarer Aufbau eines eLearning Kurses in deutscher Sprache entwickelt und basierend auf dem Kursmanagementsystem "Moodle" ("Open Source" Software) programmiert. Weiterhin wurde eine gemeinsame Internet Plattform hinzugefügt, über die beide Kurse für den/die Nutzende leicht zu erreichen sind. Die Plattform mit dem Namen "eGender" ist über die URL: **http://egender.charite.de** öffentlich zugänglich. Auf dieser Seite befinden sich alle wichtigen Informationen zum Projekt, den Zielsetzungen und das Impressum. Das projektspezifische Logo zur Steigerung des Wiedererkennungswertes wurde weiter überarbeitet und das BMBF Logo an prominenter Stelle platziert. Ausgehend von der eGender Plattform ist der deutsch-sprachige Kurs "eGendermedizin" und der englisch-sprachige Kurs "eGender Medicine" wählbar. Beide eLearning Kurse sind als Passwort- geschützte Bereiche programmiert, so dass vor der Nutzung der Lernmaterialen, um eine persönliche Registrierung und die Anerkennung der Nutzungsbedingungen und Datenschutzbestimmungen gebeten wird. Diese Texte mit juristischem Inhalt sind mit der Datenschutzbeauftragten der Charité-Universitätsmedizin Berlin abgestimmt und wurden von einem zertifizierten Übersetzungsbüro in die englische Sprache übersetzt.

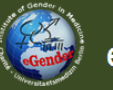

eGender

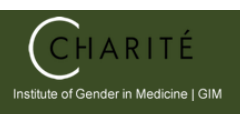

# eGendermedizin/ eGender Medicine

eGender Medicine

Gender Medicine in a World Wide Framework

eGender Medicine

### Herzlich Willkommen auf unserer interaktiven,<br>web-basierten Plattform eGENDER!

Impressum

eGendermedizin

### Welcome to this interactive, web based eLearning platform<br>eGENDER!

#### eGendermedizin

eLearning Kurs deutsch

Nutzen Sie den vom Institut für Geschlechterforschung in der Medizin (GIM) - Charité-Universitätsmedizin erarbeiteten Kenntnisse zu Geschlechterunterschieden in der Medizin für die Praxis nutzbar zu machen.

Die Beachtung von Geschlechterunterschieden als ein Qualitätsmerkmal in der Medizin ist zunehmend and columning von dependent tennion model and content them will be the model of content the search of the sex perspective for assessment in their daily practice. Lebensstils, der Umgebung, von Stressfaktoren und genetischen Variabeln und ist nicht leicht durch The awareness of gender differences is nowadays accepted as a quality parameter in medicine. The andere Parameter zu ersetzen.

Zusammen mit international anerkannten ExpertInnen der Gendermedizin hat die Autorin interessante und variables and is not easily replaced by other parameters. höchst relevante Inhalte aus den großen Fachdisziplinen der Inneren Medizin zusammengetragen und The author reviewed and compiled relevant materials on the major medical disciplines based on the didaktisch aufgearbeitet.

Lernen lebt auch vom Dialog mit interessierten Kolleginnen und Kollegen. Daher bieten wir Ihnen über Gender Medicine. unsere "Kommunikationstools" Möglichkeiten zur Diskussion und online Zusammenarbeit. Wir wünschen We have also created "communicative tools" like our forum, chat, and WIKI in order to facilitate uns, dass sich über die inhaltliche Arbeit eine aktive Fachgesellschaft Gendermedizin entwickelt mit dem conversation between students and experts. Our hope is that our platform will contribute to the forming Ziel die Gesundheitsversorgung für Frauen UND für Männer weiter zu verbessern.

The elearning course eGender Medicine aims to help further your knowlege in Gender Berlin entwickelten eLearning Kurs "eGendermedizin" für Ihre persönliche Weiterbildung unabhängig von Medicine. You can independently schedule the place and time of your learning. The Institute Zeit und Ort. Ziel des Kurses ist es, die aus Grundlagen- und Klinischer Forschung systematisch of Gender in Medicine (GIM) - Charité University Medicine Berlin developed this advanced training course based on the systematic analysis of gender differences in basic and clinical research. We hope that doctors will be able to integrate these concepts into clinical medicine

term "gender" integrates behavioural, life style, environmental and stress factors as well as genetic

European curriculum of "Gender Medicine," which was provided by internationally renowned experts of

of an active "gender medicine community"! "Gender Medicine" is a new and challenging field of research in medicine that aims to improve the health of both women and men around the world.

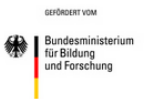

eLearning course english

Abbildung 1: eGender Plattform [\(http://egender.charite.de\)](http://egender.charite.de/)

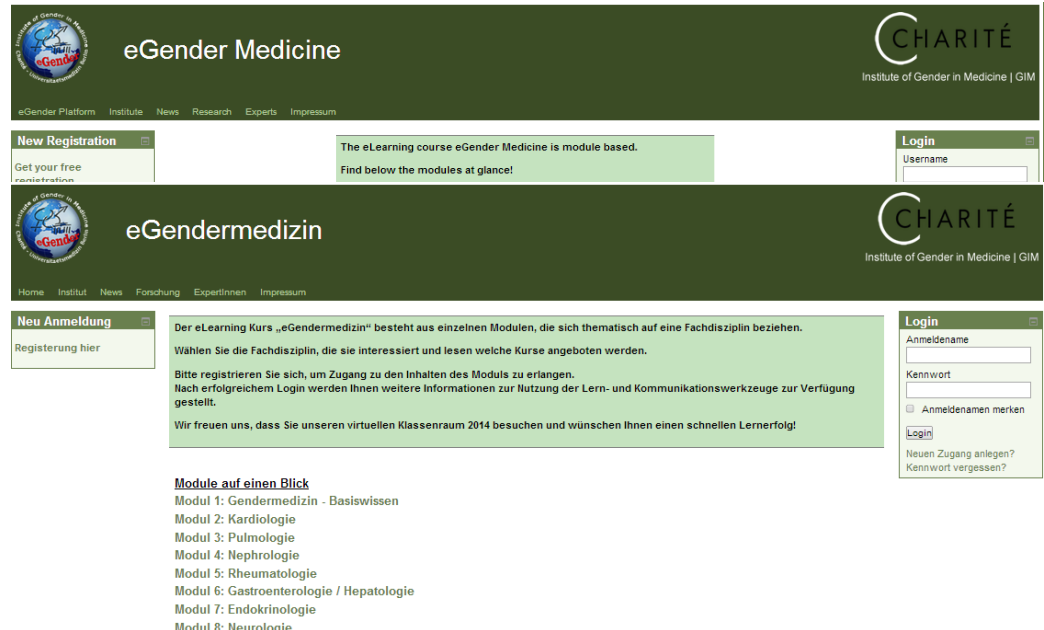

Abbildung 2: eLearning Kurse in deutscher und englischer Sprache. Anmeldeseite mit Modulüberblick.

#### **a) Didaktik**

Das Unterrichtskonzept in der Erwachsenenbildung basiert auf einer erfahrungsbasierten Lerntheorie, dem Konstruktivismus. Diese Theorie geht davon aus, dass Wissen nicht objektiv erworben werden kann, sondern dass dieses von jeder Person individuell konstruiert wird. Wissen entsteht immer durch einen aktiven Konstruktionsprozess beim Lernenden im situativen Kontextbezug.

Eine aktive Auseinandersetzung der Lernenden mit der Umwelt und mit den Lernzielen ist wichtig für den Lernprozess. Daher haben die Lernenden die Möglichkeit, sich Informationen über verschiedene Lernwerkzeuge zu beschaffen, die sie selbst auswählen können. Prinzipiell bestehen folgende Forderungen an den Unterricht: Lernen und Arbeiten in Gruppen, Nutzung von Hilfsmitteln und Berücksichtigung der Anwendungsgebiete des Wissens.

Die allgemeine Zielvorgabe ist es, ein vollständiges "Blended-Learning- Lehrund Lernkonzept für die Gendermedizin anzubieten. Drei Komponenten werden hier gefordert: Präsenzlehre, selbstbestimmtes Lernen und onlinekollaboratives Lernen. Durch die Realisierung der eLearning Kurse ist hier ein Meilenstein zur Erreichung dieses Zieles gesetzt worden. Die eGender Plattform bietet Informationen zu Kongressen, Symposien, Workshops

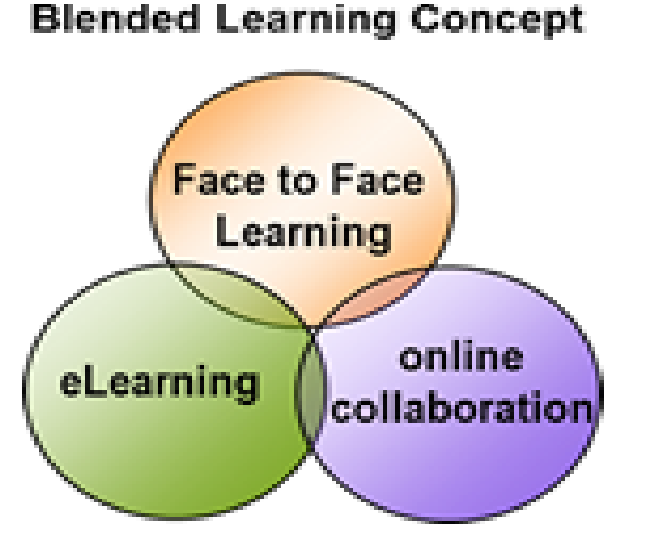

und Fort- und Weiterbildungsveranstaltungen zur Gendermedizin, so dass die Lernenden über aktuelle Angebote zur Präsenzlehre informiert werden und eine Veranstaltung ortsnah besuchen können. Die eLearning Kurse bieten die beiden anderen Komponenten: das selbstbestimmte Lernen mit Registrierung der online Arbeitszeiten und das onlinekollaborative Lernen über die Nutzung der "Kommunikationswerkzeuge".

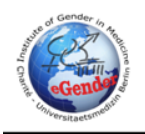

# **Blended Learning Gender Medicine**

**COOMFORED BY THE** Federal Ministry<br>of Education

of Education<br>and Research

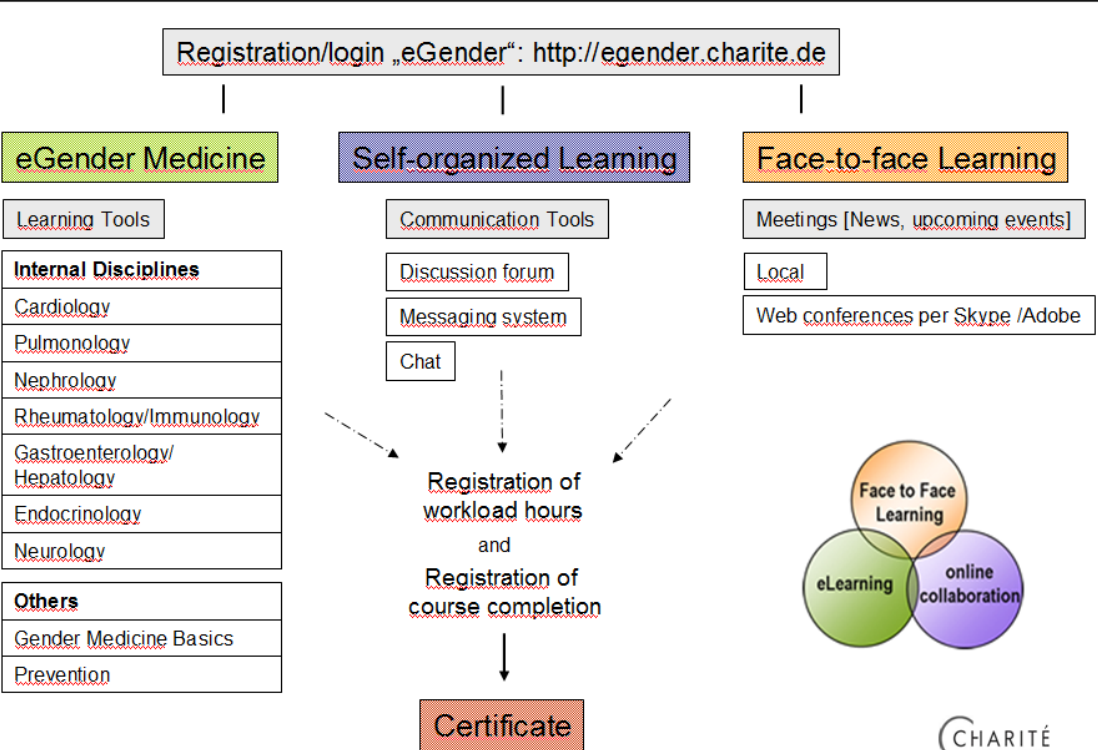

Abbildung 6: Blended Learning in der Gendermedizin – eGender im Überblick

#### **b) Aufarbeitung der Daten und Kursinhalte**

Die begonnene pädagogische Aufarbeitung des Lehr- und Lernmaterials wurde sehr aufwendig fortgesetzt und das Material in deutscher und in englischer Sprache erstellt. Die Auswahl der Fachdisziplinen und die Festlegung der Lernzielinhalte basiert auf der im Rahmen des Pilot Projektes Gendermedizin (PPGM) systematisch selektierten Literatur, neuerer PubMed Recherchen und dem im Rahmen eines Projektes zur Curriculumsentwicklung und in Weiterbildungsveranstaltungen erprobten Lehrmaterials. Dieses wurde u.a. von ProfessorInnen mit internationaler Reputation als ExpertInnen in der Gendermedizin zusammengestellt. Umfangreiches Videomaterial wurde auf Lehrveranstaltungen und Symposien erstellt, nach pädagogisch didaktischen Gesichtspunkten geschnitten und aufgearbeitet. Eine Zustimmung der ExpertInnen zur Verwendung des Ton- und Bildmaterials zu Lehrzwecken liegt vor.

#### *Struktur und Umfang des Lehr- und Lernmaterials (Lernwerkzeuge)*

Die eLearning Kurse bestehen aus acht Modulen zu folgenden Fachdisziplinen der Inneren Medizin: Basiswissen in der Gendermedizin, Kardiologie, Pulmologie, Nephrologie, Rheumatologie, Gastroenterologie/ Hepatologie, Endokrinologie und Neurologie mit jeweils bis zu fünf Kursen. Insgesamt sind 28 Kurse in englischer Sprache und 20 Kurse in deutscher Sprache fertig gestellt worden. Pro Kurs sind die Materialien zu sechs verschiedenen Lernwerkzeugen geschrieben worden. Die 48 Lerntexte mit überwiegend einheitlicher Gliederung in Einleitung, Pathophysiologie, Klinik, Diagnostik, Therapie, Outcome und Literatur (basierend auf der Struktur der GenderMedDB und des Lehrbuches "Sex and Gender Aspekts in Clinical Medicine" von Oertelt-Prigione und Regitz-Zagrosek, das basierend auf den Ergebnissen des Pilotprojektes Gender Medizin erstellt wurde) können auch als eBook-Texte heruntergeladen werden. Es wurden zahlreiche Graphiken im Diaformat erstellt und 30 Lehrvideos in deutscher Sprache und 6 Videos mit englischem Untertitel finalisiert. Die Zusammenfassungen und die Take Home Messages dienen dem schnellen Überblick und zur Repetition des Erlernten. Unter Aktivitäten werden Multiple Choice Quizfragen angeboten. Diese sind zur Selbstüberprüfung geeignet, zur Selbsteinschätzung, ob die Inhalte verstanden wurden und die Lernziele erreicht. Angebote zur Wissenserweiterung werden durch die Lernwerkzeuge: "Empfohlene Literatur" und "Beiträge von ExpertInnen" ermöglicht.

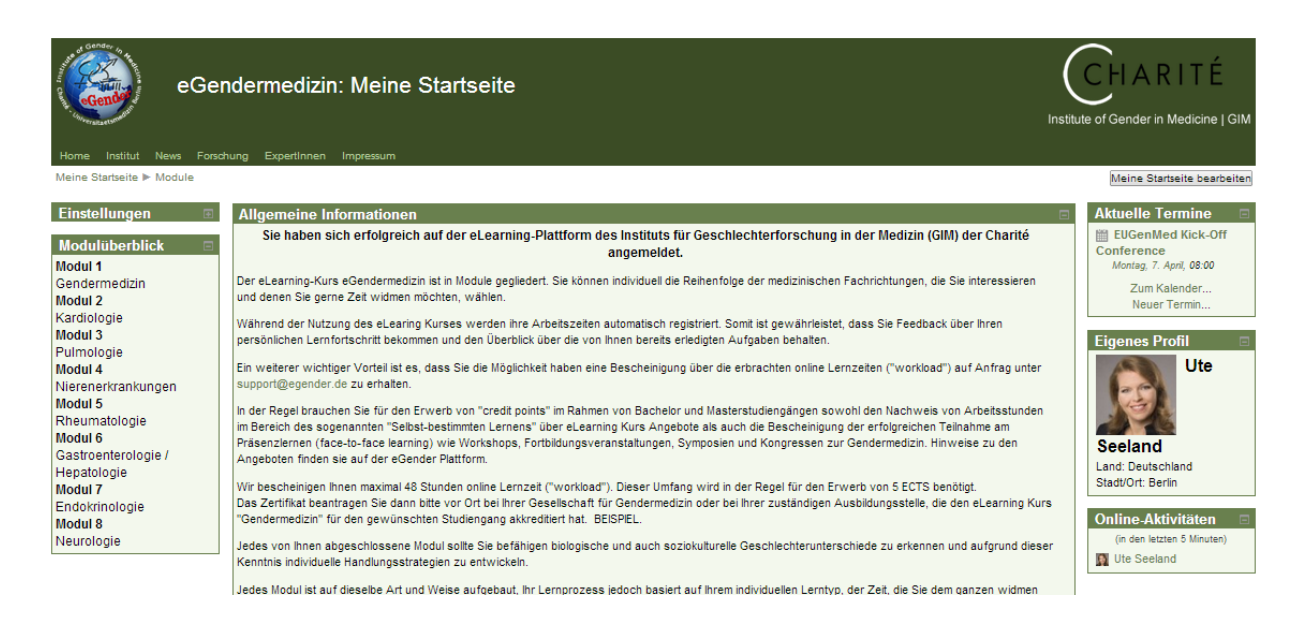

Abbildung 3: Startseite nach dem Login.

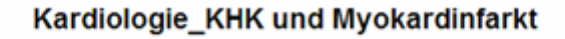

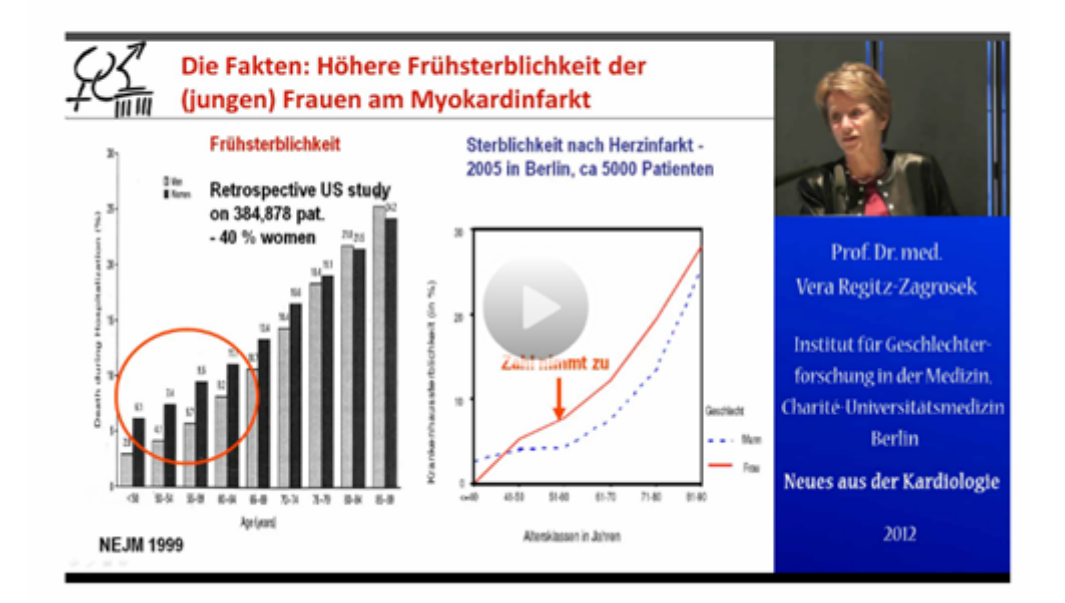

Abbildung 4: Beispiel: Lehrvideo zur koronaren Herzerkrankung und Myokardinfarkt

#### *Steuerungselemente zur Registrierung von "online Arbeitszeiten"*

Alle Aktivitäten des/ der Nutzenden werden im Hintergrund registriert. Ein wertvolles Tool zur Gewährleistung des persönlichen Überblicks über die bereits beendeten und noch anstehenden Aufgaben und zum persönlichen Feedback hinsichtlich des eigenen Lernfortschritts. Zusätzlich bietet die Dokumentation der online Aktivitäten die Grundlage für die Bescheinigung über die geleisteten "online-Lernzeiten" ("workload-hours"). Gesellschaften, Ausbildungsstätten und Universitäten, die diesen Kurs in Zukunft akkreditieren, können den Nutzenden die nachgewiesenen "online-Arbeitszeiten" als "Selbstbestimmtes Lernen" im Rahmen des Blended Learning Konzeptes anerkennen. Es wurde festgelegt, dass entsprechend dem zurzeit verfügbaren Umfang des Lehrmaterials 48 Stunden online-Arbeitszeit bescheinigt werden. Dieses entspricht dem Anteil, den Studierende neben dem Nachweis von Präsenzzeiten in der Lehre, zur Erlangung von 5 ECTS nach dem European Credit Transfer and Accumulation System nachweisen müssen.

#### *Kommunikationselemente*

Neben der kognitiven Wissensvermittlung beinhaltet das "Blended Learning" Lehrkonzept einen interaktiven und kommunikativen Teil (online- kollaboratives Lernen). Gerade hinsichtlich der Vermittlung von "Genderaspekten" bei der Krankheitsentstehung und -verlauf sind der verbale Austausch über individuelle Erfahrungen und soziale Interaktionen zwischen den Lernenden und den ExpertInnen zur Erfassung der Komplexität mancher Inhalte unabdingbar. Angeboten werden "Kommunikationswerkzeuge" wie Diskussionsforen, Chat und WIKI. Diese können sowohl gezielt mit einzelnen Nutzern als auch in der Gruppe benutzt werden. Die Art der Kommunikation reicht von kurzen Mitteilungen über den Chat, ausführlicheren Diskussionen im Forum bis hin zur online Zusammenarbeit an größeren Dokumenten über das WIKI. Darüber hinaus sind Web Konferenzen mit fernen Ländern durch Übertragung von Ton und Bild im Rahmen größerer Forschungsprojekte möglich.

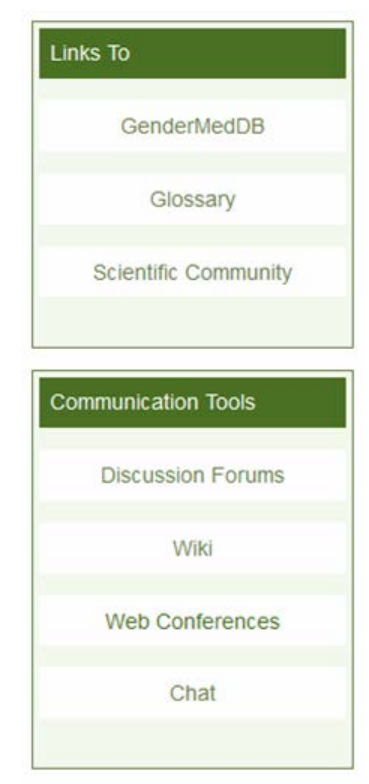

#### **c) Technische Umsetzung und Eingabe der Daten**

Dem schematischen Design und der Struktur des Aufbaus der Webpage folgend, erfolgte die Zerlegung in Einzelkomponenten als Voraussetzung für die strukturierte Codierung. Die Template-Codierung erfolgte nach den W3C (World Wide Web Consortium) Layout-Richtlinien, ein Garant für saubere und für Dritte nachvollziehbare logische Codierung im Web. Um den hohen Ansprüchen an Webstyle, Einbindung von Grafiken und Videos sowie interaktiven Kommunikationsstrukturen gerecht zu werden, wurde der Code mit "Extensible Hypertext Markup Language" (XHTML) und "Cascading Style Sheets" (CSS) geschrieben. Diese Webcodierung ist kompatibel mit Mac und PC mit den Betriebssystemen Windows 98, 2000, XP, 7 und 8, und den Browsern Chrome, Internet Explorer und Mozilla Firefox. Moodle (Akronym für Modular Object-Oriented dynamische Lernumgebung) ist eine kostenlose Software, die auch als Learning Management System (LMS) oder Virtual Learning Environment (VLE) bekannt ist. Die Kernmodule aus "Moodle" wurden weiter entwickelt, um den spezifischen und hohen Ansprüchen des eGender Projektes gerecht zu werden und größtmögliche Flexibilität und beste Handhabung für die End- Nutzer zu gewährleisten. Die "Landing page" der URL http://egender.charite.de/ ist die eGender Plattform. Von hier aus werden die Zielseiten "eGendermedizin" und "eGender Medicine" erreicht. Die Verwendung von PHP und MySQL ermöglicht die Authentifizierung der durch den Nutzer angegebenen Zugangsdaten beim Login. Speicherort aller Kursmaterialien und der Anmeldedaten ist die eGender MySQL-Datenbank. Diese befindet sich als "Sub-domain" auf dem Server der Charité-Universitätsmedizin Berlin. Automatische Backups gewährleisten eine größtmögliche Sicherung der aktuellen Daten im System.

Die Erstellung der Videos erfolgte mit der Videobearbeitungs- Software "Camtasia Studio" von TechSmith. Es wurde das web-optimierte Videoformat .flv gewählt. Mit diesem Codec wird eine hohe Bildqualität bei angemessener Dateigröße erreicht. Durch Installation des "Flow Players" auf dem Server der Charité, stehen die Videos als "Stream" bereit. D.h. der Nutzer kann die Videos live abspielen. Ein Download auf die eigene Festplatte ist nicht nötig. Der/die Nutzenden müssen lediglich den Adobe Flash Player bereitstellen. Die Webseite wird durch einen Systemadministrator betreut.

#### **d) Monitoring und Evaluation des fertigen Moduls**

Die fertig gestellten Module wurden den ExpertInnen der jeweiligen Fachdisziplin zum Monitoring und Testen der Funktionen zur Verfügung gestellt. Verbesserungsvorschläge wurden diskutiert und umgesetzt. Eine Pilotphase mit fünf Studierenden brachte wertvolle Hinweise zu Vereinfachungen in der Struktur und Verbesserungen in der praktischen Anwendbarkeit der angebotenen Lern- und Kommunikationswerkzeuge. Dieser Prozess zur Verbesserung der Anwendbarkeit wird kontinuierlich fortgesetzt. Die Anwender habe eine Möglichkeit ihre Vorschläge über eine Email-Funktion direkt an die Verantwortliche und den Systemadministrator zu senden.

#### **Aktualisierung der Inhalte und Vernetzung mit GenderMedDB**

Eine Aktualisierung der Inhalte der Lernwerkzeuge ist nach einem Jahr geplant. Um die größtmögliche Aktualität der Lerninhalte zu gewährleisten, ist es den Nutzern möglich direkt über einen Link zur "GenderMedDB" zu gelangen, und die neueste Literatur zu dem bearbeiteten Thema abzufragen.

### *6. Vernetzung mit externen Datenbanken*

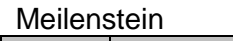

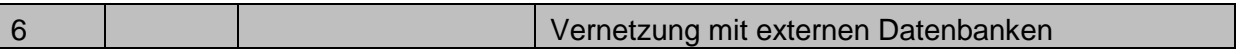

#### Arbeitspakete

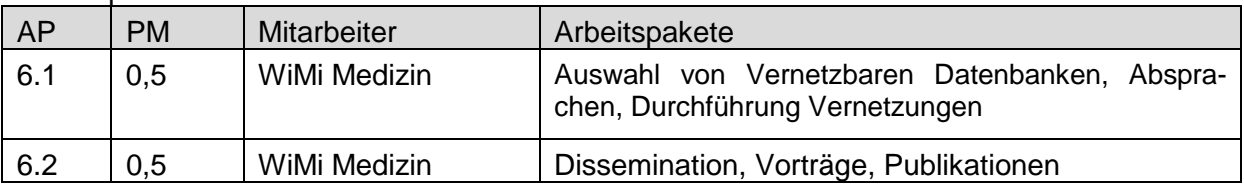

### *Vernetzung mit anderen Fachdatenbanken*

Vernetzungen mit folgenden Datenbanken und Webseiten wurden bereits erstellt.

- BMBF
- Charité
- Institut für Geschlechterforschung in der Medizin
- WHO
- Deutsche Gesellschaft für geschlechtsspezifische Medizin (DGesGM)
- International Society of Gender Medicine (IGM)
- Organization for the Study of Sex Differences (OSSD)
- Gendered Innovations Project
- EUGENMED Project
- Gender Kompetenzzentrum
- Berlin School of Public Health
- Frauen- und Gender- Gesundheitsforschung
- Essener Kolleg für Geschlechterfoschung
- Gender Studies und feministische Zukunftsforschung
- Referat Genderforschung der Universität Wien
- Zentrum für transdisziplinäre Geschlechterforschung
- Centre for Gender Medicine am Karolinska Institutet
- [Center for the Study of Sex Differences in Health, Aging & Disease](http://csd.georgetown.edu/) in **Georgetown**
- Clayman Institute for Gender Research in Stanford
- Gender and Health Collaborative Curriculum Project

Weitere Vernetzungen zu pharmakologischen Datenbanken werden erstellt und es ist interessierten KooperationspartnerInnen jederzeit möglich Ihre jeweilige Institution mit dem Projekt zu vernetzen.

### *Dissemination, Vorträge, Publikationen*

GenderMedDB und das eGender Konzept wurden das erste Mal in dem Projekt-Abschlussworkshop der Öffentlichkeit vorgestellt. Dieser fand am 20. Februar 2014 unter Teilnahme von zahlreichen nationalen und internationalen Gender Medizin ExpertInnen in englischer Sprache in Berlin statt.

Der Workshop und die Projekte erfreuten sich vieler positiver Rückmeldungen und die weitere Bekanntmachung der Projekte, v.a. der GenderMedDB ist geplant.

Nach dem Workshop wurden GenderMedDB bereits durch mehrere Fachverteiler angekündigt und wird u.a. auf den Webseiten der nationalen und internationalen Gesellschaften für Gender Medizin beworben, die Webseite wurde von dem deutschen Ärzteblatt aufgegriffen (Meldung 12.3.2014), wurde in einem kürzlich erschienenen Bericht im deutschen Ärzteblatt erwähnt (Dtsch Arztebl 2014; 111(13): A-536 / B-461 / C-441.) und wurde in zahlreichen fachspezifischen Newsletters aufgegriffen (anna fischer Projekt, ZtG HU Berlin, …).

Kontakte zu dem US-amerikanischen Ärztinnenbund und der internationalen Gesellschaft für Ärztinnen wurden erstellt und die Webseite vorgestellt.

Eine Publikation wurde im Fachjournal "Biology of Sex and Gender Differences" ist bereits erschienen:

*Oertelt-Prigione S, Gohlke BO, Dunkel M, Preissner R and Regitz-Zagrosek V.*  GenderMedDB: an interactive database of sex and gender-specific medical literature *Biology of Sex Differences 2014, 5:7 (23 May 2014)*

Eine weitere Publikation zu dem egender Projekt ist aktuell in Bearbeitung.

Weiterhin konnten Daten aus dem Projekt in folgende Publikationen eingebunden werden:

- 1. Regitz-Zagrosek V. Sex and gender differences in pharmacotherapy. *Bundesgesundheitsblatt Gesundheitsforschung Gesundheitsschutz*. 2014 Sep;57(9):1067-73.
- 2. Bairey-Merz CN, Regitz-Zagrosek V. The case for sex and gender-specific medicine. *JAMA Int Med*. 2014 Aug 1;174(8):1348-9.
- 3. Oertelt-Prigione S. Risiko oder Prävention? Worin Frauen und Männer sich unterscheiden. *KVB Forum.* 03/14; 8-9.
- 4. Regitz-Zagrosek V, Dworatzek E, Kintscher U, Dragun D. Sex and sex hormonedependent cardiovascular stress responses. *Hypertension*. 2013 Feb;61(2):270-7.

Außerdem konnte das Projekt der wissenschaftlichen Öffentlichkeit in zahlreichen Veranstaltungen und Präsentationen vorgestellt werden:

Im Februar 2014 ein Abschlußsymposium veranstaltet, in dem die Projektergebnisse dem BMBF, Vertretern weiterer Ministerien und Forschungsförderern vorgestellt wurden. Zusätzlich konnte ein Workshop in Zusammenarbeit mit dem Deutschen Zentrum für Herzkreislaufforschung (DZHK) organisiert werden, bei dem ausschließlich die Datenbank GenderMedDB und das egender Projekt interessierten NachwuchswissenschaftlerInnen vorgestellt werden konnten (siehe Anhang).

GenderMedDB wurde auf den Webseiten der Internationalen Gesellschaft für Gender Medizin (IGM), der Organisation for the Study of Sex Differences (OSSD) und der Deutschen Gesellschaft für Gendermedizin (DGesGM) vorgestellt. Weiterhin wurde die GenderMedDB Webseite als Pressemeldung von dem deutschen Ärzteblatt aufgegriffen (Meldung 12.3.2014), und in einem kürzlich erschienenen Bericht im deutschen Ärzteblatt erwähnt (Dtsch Arztebl 2014; 111(13): A-536 / B-461 / C-441.). Schließlich wurde GenderMedDB in zahlreichen fachspezifischen Newsletters aufgegriffen (anna fischer Projekt, ZtG HU Berlin, Newsletter "Medizin und Geschlecht" der MHH, "Kongresssplitter" des Bundeskongress Gender Gesundheit…).

#### **Vorträge:**

Vera Regitz-Zagrosek. Vortrag: "Keynote: Gendered Innovation in Medicine", Junior meets Senior, Bremen, 2014

Vera Regitz-Zagrosek. Vortrag: "Historie der Gendermedizin", 41. Jahrestagung der Gesellschaft für Prävention und Rehabilitation von Herz-Kreislauferkrankungen eV, Bad Segeberg, 2014

Vera Regitz-Zagrosek. Vortrag: "Aims of GenderMedDB / Ziele von GenderMedDB" Abschlußsymposium GenderMedDB, Berlin 2014

Vera Regitz-Zagrosek. Vortrag: "Kardiologie – Koronare Herzerkrankung und Herzinsuffizienz", Fortbildung "Geschlechtersensible Medizin", Berlin 2013

Sabine Oertelt-Prigione. Vortrag; "Gendermedizin als Beispiel für personalisierte Medizin", Hauptstadtkongress, Berlin, 2014

Sabine Oertelt-Prigione. Vortrag; "Gender Medicine in Europe, how and why?", STAGES – Region Lombardei Symposium "Gender Medicine – Exchanges at the European Level", Mailand, 2014

Sabine Oertelt-Prigione. Vortrag; "Gender und Herzerkrankungen", Veranstaltung "Herzinsuffizienz", ZI Berlin, Berlin, 2014

Sabine Oertelt-Prigione. Vortrag; "Gender Differences in Incidence and Prevention of Cardiovascular Diseases", 12. European Congress of Internal Medicine, Prague, 2013

Sabine Oertelt-Prigione. Vortrag; "Gender Differences in Cardiology: from biology to symptoms and health care", Workshop "Gender Medicine, Fashionable Statement or Necessity?" in Münster, 2013

Sabine Oertelt-Prigione. Vortrag; "Gender in Personalized Medicine", European Society of Cardiology (ESC) Experts Workshop on Personalized Medicine, Brussels, 2013

Ute Seeland. 17.05- 28.06.2013: Nutzung des eLearning Kurses im Rahmen des Blended Learning Konzeptes auf der Fortbildung 2013 "Geschlechtersensible Medizin" für Interessierte aus den Gesundheitsberufen auf Masterniveau.

Ute Seeland. 24.4.2014: Demonstration und Bekanntmachung der eGender Plattform in der AG 28 "Gendermedizin in der Kardiologie" auf der 80. Jahrestagung der DGK Mannheim.

Ute Seeland. 19.9.2014: Hands-on Workshop auf der 25th European Students´ Conference mit dem Titel: "Education and Collaboration in Gender Medicine"

## *7. Liste der Arbeitspakete*

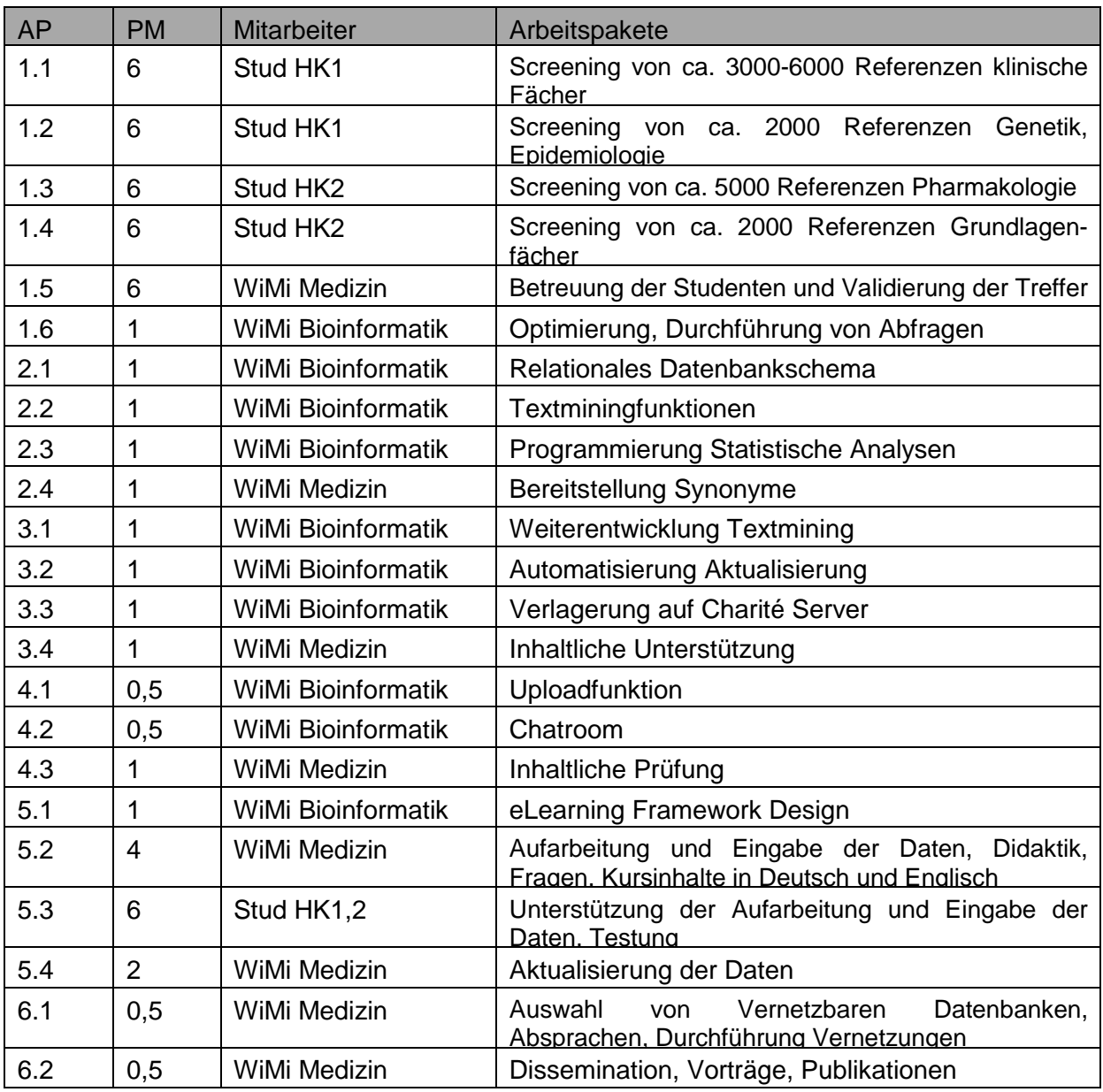